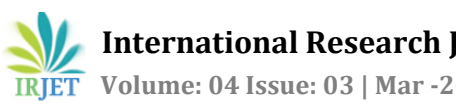

# **LABORATORY SETUP FOR LONG TRANSMISSION LINE**

**Mr.Vinayak Gaikwad1, Suyash Tripathi2, Yash Wanjari2, Ankesh Thakre2, Diksha Dakare2, Jayant Shendre<sup>2</sup>**

*<sup>1</sup>Assistant Professor, Department of Electrical Engineering, S.B.J.I.T.M.R, Nagpur, Maharashtra, India <sup>2</sup>Students, Department of Electrical Engineering, S.B.J.I.T.M.R, Nagpur, Maharashtra, India* ---------------------------------------------------------------------\*\*\*---------------------------------------------------------------------

**Abstract -** - *Transmission lines happen to be one of the important subjects in electrical power system curriculum. Unfortunately, the theoretical concepts learned in the class room cannot be verified in a laboratory. The development of laboratory model to perform experiments is very much essential. So in this regard the designing and development of laboratory model for transmission line is carried out. Moreover, the MATLAB based simulation of the designed line and online monitoring of model is also presented. This inhouse made demo model will be helpful for finding out voltage regulation as well as to observe voltage profile on transmission line. This model will not only be used to observe Ferranti effect but also to do online monitoring of parameters. In future work, this model will be helpful for designing protection system and various other applications such as development of FACTS controllers.*

## *Key Words***: Transmission line, laboratory model, fabrication & testing, MATLAB simulation; experiments**

# **1. INTRODUCTION**

Transmission line is one of the major parts of power system. Electrical power system is vast subject having various theoretical concepts. These concepts of power system cannot be cleared therefore experiments should be perform on laboratory basis to conceptualize this knowledge. This project is a laboratory setup to perform various power system experiments on demonstration level. The main objective of this project is to study Ferranti effect and to find various parameters regarding transmission line.

This in-house made demo model will be used to find out voltage regulation as well as to observe voltage profile on transmission line. This project also highlights the design, fabrication, online monitoring/automation and testing of transmission line.

We have done design, fabrication and testing of transmission line and explain the performance of long transmission line with an experimental study on demo model. In this scaled down laboratory model of transmission line the real line parameters of KORADI-BHUSAVAL line are used. The parameters of the actual transmission line are 351 km; 375MVA & 400kV are scaled down to 415 volts and 10 Amp. For developing these model parameters, positive sequence components of transmission line which is given in per kilometer length are used. It is decided to represent

entire length of 351 km using seven π sections consisting of calculated lumped parameters i.e. R, L & C. Thus each  $π$ section represents 50 km long length. In order to verify the performance of transmission line the SIMULINK model of transmission line is developed. The performance of transmission line model was then tested & a laboratory panel is then prepared for performing various experiments related to transmission line.

The idea about this model was taken from [5] which discuss the steps involved in the design & development of a laboratory model of transmission line. Moreover, the MATLAB based simulation of the designed line is also presented.

## **2. Design of transmission line model**

This work includes developing a scaled down laboratory model of transmission line. This transmission line model will be put in practice to perform different power system experiments.

This scaled down model is developed from the actual parameters of KORADI-BHUSAWAL transmission line of 400kV and 351km long. These double circuit line having power handling capacity of 750 MVA. These parameters are scaled down to 7.188 KVA and 415 VOLTS in a single circuit design. For developing this model for transmission line parameters such as series resistance and inductance, shunt capacitance given in per km are used.

It is decided to represent entire length of 351km using  $7 \pi$  sections consisting of resistance, inductance and shunt capacitances. Thus each  $\pi$  section is representing 50km line length. By using the following data the various quantities related to transmission line model is calculated.

A) Actual Transmission Line Ratings

The ratings of actual transmission line are as follows: MVA rating: - 375MVA Voltage rating of the line: 400kV Resistance: 0.027Ω/Km Inductive Reactance: 0.334Ω/Km Capacitive Reactance: 0.296×10<sup>6</sup> Ω/Km Frequency: 50Hz 1) The current in the line is calculated as:

Current (*I*), I<sub>ph</sub>=  $375\times10^6$  $=$  =541.26 Amp 2) Base Impedance (*Z*)  $Z_{ph} = \frac{v_{ph}}{a}$  $=$   $Z_{\rm ph}$  = 546.67 $\Omega$ /km 3) Series Inductance XL= 2πfL  $L=\frac{1}{2\pi\epsilon}X_L$  $L=$  =1.0631 mH 4) Shunt Capacitance  $X_c = \frac{1}{2\pi f c}$  $C=$  $=$  $=1.075\times10^{-8}$ F 5) Shunt Admittance  $Y = \omega C$  $=2π \times 50 \times 1.075 \times 10^{-8}$  $= 3.37 \times 10^{-6}$  U/km 6) Propagation Constant  $v = \sqrt{LC}$  $y = \sqrt{1.063110^{-3} \times 1.075 \times 10^{-8}}$  $=3.38\times10^{-6}$ *B) Per unit values:-* Per unit values of Resistance

 $R_{\rm PU} = R \times \frac{\textit{base MVA}}{(\textit{BASE KV})^2}$  $=0.027 \times \frac{375}{400^2}$  $=6.32 \times 10^{-5}$ Per unit values of Reactance

 $X_{\text{LPU}}{=}X_{\text{L}}{\times}\frac{\text{base MVA}}{\text{(BASE RV)}^2}$  $=0.334\times\frac{375}{400^2}$  $=7.8281\times 10^{-4}$ 

*C)Scaled down model for 7.188 KVA and 415 Volt*

Current 
$$
(I) = \frac{P}{\sqrt{3} V}
$$

 $I = \frac{7188}{\sqrt{3} \times 415}$  $I = 10$  Amp Base impedance (*Z*) :  $Z=\frac{V}{I}=\frac{V}{I}$ 10  *Z* = 23.9Amp *D) The actual values of Resistances & Reactance's In the scaled down model* (The subscript SD stands for scale down) 1*)*  $R_{SD} = R_{PU} \times Z$  $= 6.32 \times 10^{-5} \times 23.9$  = 1.51mΩ/km  $2$ ) $L_{SD} = X_{PU} \times Z$  $=6.32 \times 10^{-5} \times 23.9$ =0.0186 Ω/km  $L_{SD} = X_{LSD}$ =  $=5.92 \times 10^{-5}$ 3)  $C_{SD} = \frac{y^2}{LSD}$  $\frac{(3.38\times10^{-6})^2}{5.92\times10^{-5}}$  $=0.192 \mu F$ The Line Parameter for each  $\pi$  Section.  $R_L = R_{SD} \times 50$  $=1.51\times10^{-3}\times50$  $=0.075 \Omega$  $L_L = L_{SD} \times 50$ = $5.92 \times 10^{-5} \times 50$  =2.99mH  $C_{\text{L}} = C_{\text{SD}} \times 50$  $=0.192 \times 10^{-6} \times 50$  =9.64  $C_L/2=$  $\bar{2}$  $=4.82 \mu F$  $\frac{1}{2}$ Jail hi **Jok M**  $\mathfrak{m}_{\gamma\gamma\gamma}$ UI) mm  $402$  (mm) UID mm 400 mm г₩ ₩ ₩ ₩ АW  $\pm \omega$ -56 -14 铺: 36  $(44)$ 

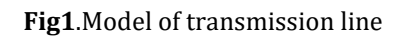

 $16$ 

Üj

URI mm

₩

**Ski** 

W

URI mm

۳W

#### **3.HARDWARE IMPLEMENTATION:**

**3.1 Inductor**

**Type - Laminated Core** 

#### **Construction of inductor:**

The construction of inductor is done according to the rating required. The calculation for rating of the required inductor is done as follows:

As per the collected data:

The positive sequence inductive reactance  $(X_L)$  is found to be = 0.334 Ω/Km/phase Since Inductance of a coil is given by;  $L=\frac{KL}{2\pi f}$ Where f is the supply frequency = 50 Hz Therefore L =  $= 1.063$  mH/km

### **Scaled Down Calculations for 415V, 10A, 7.188KVA**

 $Z = V/I = 23.78$  Ω/ph.  $X_{LSD} = Z \times X_{Lpu} = 18.77 \text{m}\Omega/Km/ph.$  $L_{SD} = \frac{\chi_{L_{PD}}^2}{2\pi f} = 0.0598 \text{mH/Km}$ 

#### **Line parameters for 50Km Line Model: (Total line distance=351 km)**

 $L<sub>L</sub>$  = 50× $L<sub>SD</sub>$ =2.99 MH/ph. Thus finally the inductor having a value of 2.99 mH/ph is used in this model.

#### **3.2 Capacitor**

Type-Electrolyte Capacitor

The analysis of the requirement of capacitor for the laboratory setup for long transmission line is done as follows:

The positive sequence capacitive reactance  $(X_C)$  is found to be =  $0.296 \times 10^6 \Omega/Km/phase$ 

Since capacitance of a coil is given by;

$$
C=\frac{1}{2\pi f\times X_C}
$$

Where f is the supply frequency = 50 Hz

Therefore,

$$
C = \frac{1}{2 \times 3.14 \times 50 \times 0.296 \times 106}
$$

1

 $C = 0.0107$   $μF/Km$ 

#### **Scaled Down Calculations for 415V, 10A, 7.188KVA**

 $Z = 23.78$  Ω/ph.  $X_{\text{LSD}} = Z \times X_{\text{LPU}} = 18.77 \text{m}\Omega/Km/\text{ph}.$  $L_{SD} = \frac{xI_{SD}}{2\pi f} = 0.0598 \text{mH/Km}$  $y = \sqrt{LC} = 3.377 \times 10^{-6}$  $C_{SD} = \gamma^2/L_{SD} = 0.191 \mu F/Km/phase$ 

## **Line parameters for 50Km Line Model: (Total line distance=351 km)**

Thus for a section of 50 km transmission line of a  $\pi$  model having two distributed capacitance value is found to be;

$$
C_{L} = 50 \times \frac{C_{SD}}{2} = 4.784 \mu F
$$
ph.

Thus finally the capacitor having a value of 4.784**μF/ph** is used in this model.

#### **3.3 Contactor**

#### **Rating of contactor used in laboratory setup of long transmission line is given as follows:**

MNX 18 contactor manufactured by L &T, Ue: 415 V (Ac voltage), AC-3, Power rating: 9.3 kW Ith10 A Temperature rating: suitable for 55˚c

Auxiliary Contact:

Ie: 4 A, AC -15 50 Hz/60 Hz

#### **3.4 Miniature circuit Breaker (MCB):**

Rating of Miniature circuit breaker used in The Laboratory Setup for Long Transmission Line: Current Rating: The breaking current rating of a MCB is 15 kA Voltage rating: 415 Volts (AC) Class used – C 10

## **3.5 Current Transformer (CT):**

CT Ratio – 20A/5A

#### **3.6 NOVA Meter:**

 **International Research Journal of Engineering and Technology (IRJET) e-ISSN: 2395 -0056 Volume: 04 Issue: 03 | Mar -2017 www.irjet.net p-ISSN: 2395-0072**

## **Manufactured by L&T**

This panel meter measures voltage, current and kWh energy in a 3 phase 4 wire system. The meter has an LCD display with backlight, thus enabling ease of reading.

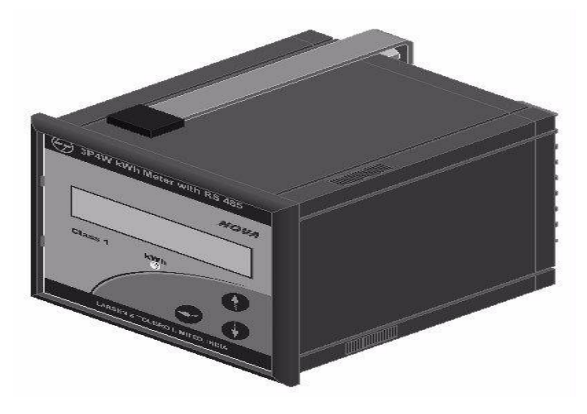

## **Features***:*

**Fig.2** NOVA Meter

- Class 1 accuracy
- AC/DC auxiliary supply
- RS 485 communication
- Password protected CT/PT value programming

**Table 1**:-Nova Meter Technical Specification

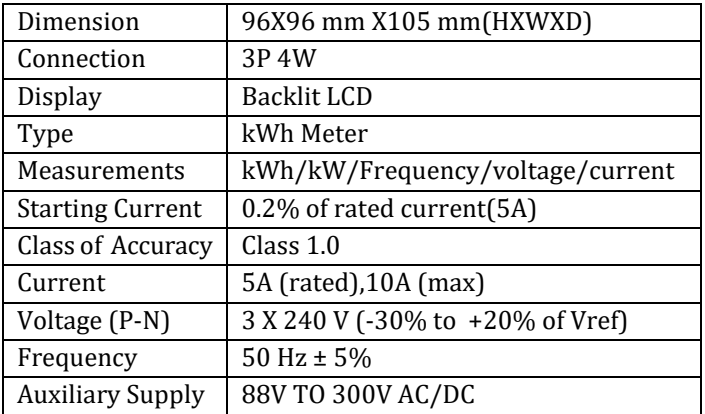

## **DISPLAY PARAMETERS:**

- Cumulative energy
- Total active power
- Frequency
- R phase voltage
- Y phase voltage
- B phase voltage
- R phase current
- Y phase current
- B Phase current
- R phase active power
- Y phase active power
- B phase active power

**3.7 PLC**

## **COMPONENTS USED IN PLC:**

SMPS (SWITCH MODE POWER SUPPLY)

Voltage rating: 12 V DC (Regulated supply)

PLC (ALLEN BRADLEY):

MICROLOGIX 1100

RELAY :

Type- 8 Channel Relay

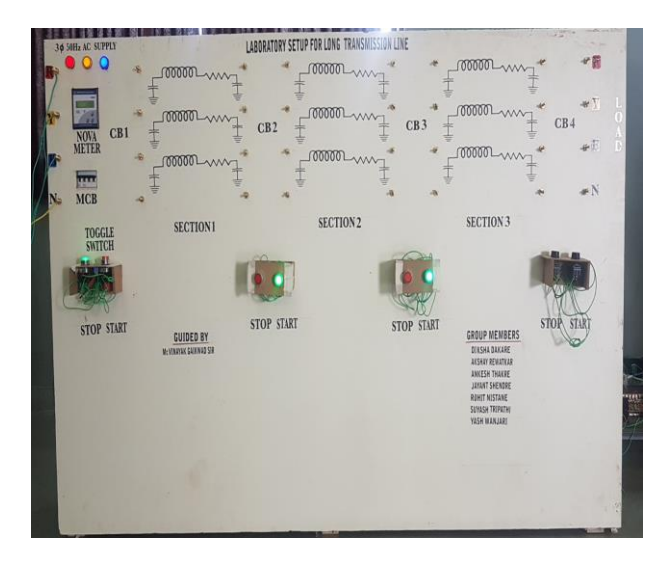

# **Fig 3.**Photograph of Front View of Prototype

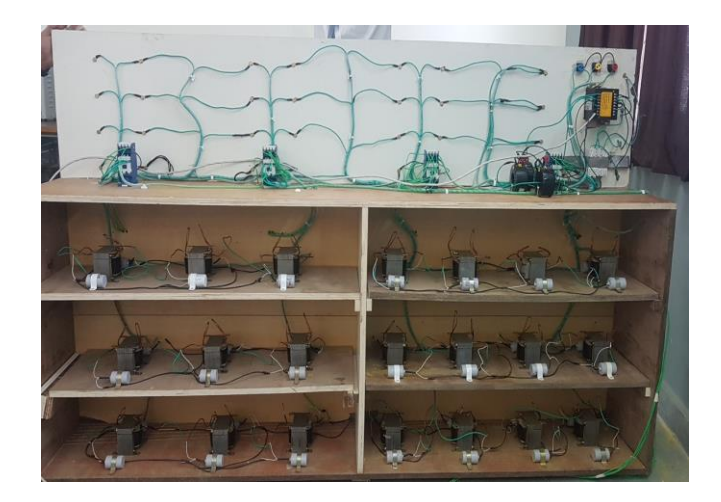

## **Fig 4:- Photograph of Back View of Pane**

![](_page_4_Figure_1.jpeg)

**Fig 5**:- Graphical user interface of SCADA

## **4. AUTOMATION**

## **4.1 Advanced Transmission line Automation**

The real need for advance transmission line automation is associated with the growing demand for reliability of power supply and desire for optimized network condition in normal and emergency operations, one of the most important aspects of transmission automation system is featured by the electric utility dispatcher's ability to remotely monitor, coordinate and operate transmission line components.

Transmission automation ensures power system stability, fast load restoration, advance fault notification and fault analysis. In addition, condition monitoring can be implemented, reducing maintenance costs while improving reliability.

In this model, automation has been done using PLC-SCADA. NOVA meter is used for data acquisition. RS485 port has been used for communication between PLC and NOVA meter. After data acquisition by NOVA meter, data has been sent to PLC which sends data to SCADA system. This system helps to online monitoring of parameters.

For controlling transmission line, the equipment's should be connected as per control diagram and power diagram. Following software are used to access online monitoring of Laboratory setup for long transmission line model.

![](_page_4_Picture_295.jpeg)

![](_page_4_Picture_296.jpeg)

## **5.RESULT**

The calculated scaled down values were used for MATLAB simulation. The simulation has been carried out for results are as tabulated below.

Testing on the In-house laboratory based model is conducted.

The hardware results are given below:

## **Ferranti Effect**

#### **Table3**:-Simulation Results

![](_page_4_Picture_297.jpeg)

**Table 4**:-Hardware Results

![](_page_4_Picture_298.jpeg)

![](_page_5_Picture_317.jpeg)

**Table5**:-Simulation Result of 1- ϕ De-scaled Model

## **6. CONCLUSION**

Using the actual transmission line parameters a laboratory based de-scaled model can be fabricated. This model helps the students/research scholars to design various laboratory experiments for enriching the theoretical concepts.

 In this project work the Ferranti effect demonstration, calculation of regulation of transmission line has been conducted. The de-scaled model gives approximately same results as that of the original transmission line.

 By using the PLC-SCADA the automation can be implemented in the laboratory based panel which helps the students to understand the remote control & operation of the power system.

## **REFERENCES**

**[1]Analysis and Design of Transmission Line Tower 220 kV**: A Parametric Study International Journal of Engineering Research and Technology (IJERT) by authors Dr S. A. Halkude and Mr. P. P. Ankad on 8th of August 2014.

**[2]An Experimental Setup Investigation to Study Characteristics of Fault on Transmission System:**  International Multi Conference of Engineers and Computer Scientists by authors P. Yindeesap, A. Ngaopitakkul, C. Pothisarn and C. Jettanasen on March 18-20 2015, Hong Kong.

[**3] Study of 132 kV Transmission Line Design and Calculation of its Parameters:**International Journal of Electrical and Electronics Engineers (IJEEE) by the authors JyotideepDeka, Kamaldeep Sharma, Krishan Arora on January – June 2016.

**[4]** A book of **Electrical Power System Design:** M. V. Deshpande. Tata McGraw-Hill Education, 01-Aug, 2001, Edition-1.

**[5] Hardware Implementation of Transmission Line and Its Study using MATLAB:** International journal of engineering research & technology (IJERT) by authors Mr. Sagar V. Chavan, Mr. Rohit V. Patil& Mr. Suraj S. Kamble on January-2014.